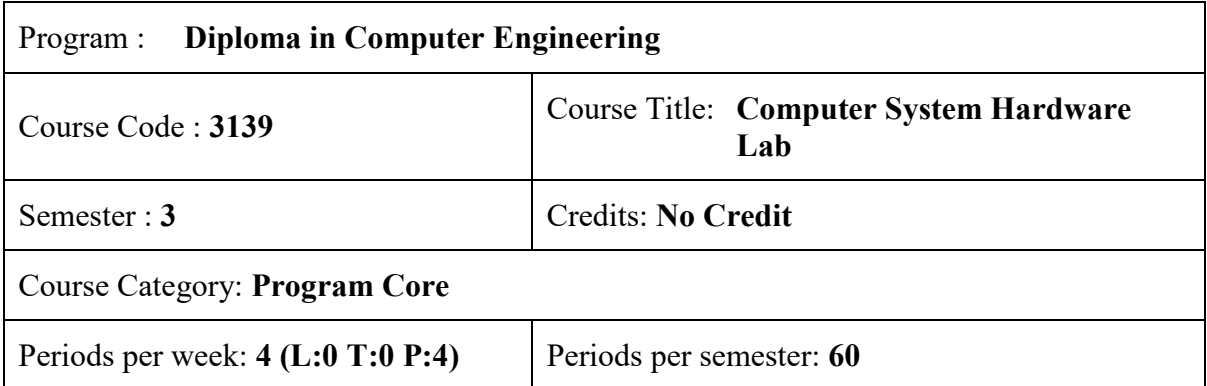

## **Course Objectives:**

- Familiarise the hardware components of the computer system.
- Assemble and disassemble a computer system.
- Install and configure various expansion cards, peripherals, BIOS, operating system and device drivers
- Provide skill in troubleshooting computers and the peripherals.

## **Course Pre-requisites:**

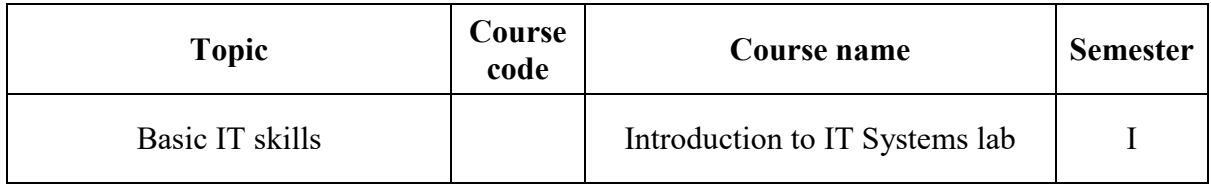

#### **Course Outcomes :**

On completion of the course, the student will be able to:

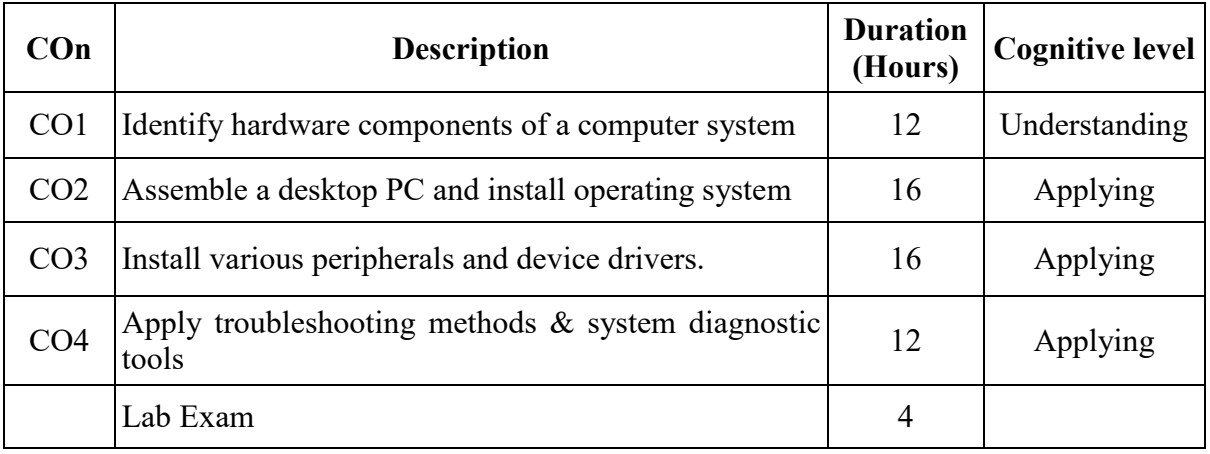

# **CO-PO Mapping**

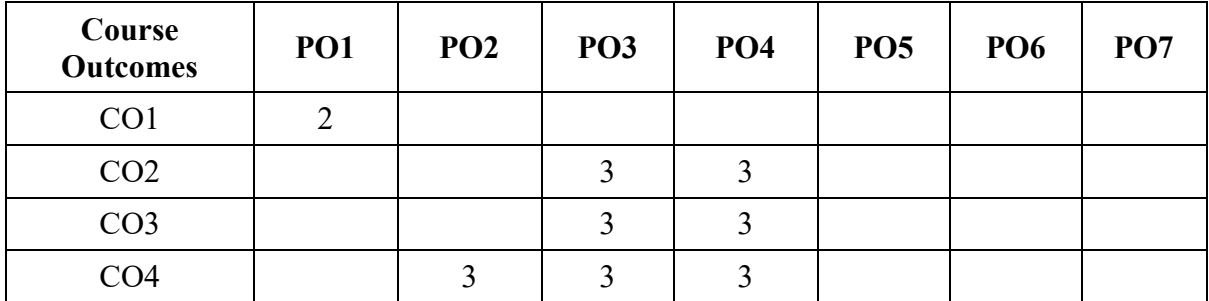

3-Strongly mapped, 2-Moderately mapped , 1-Weakly mapped

# **Course Outline**

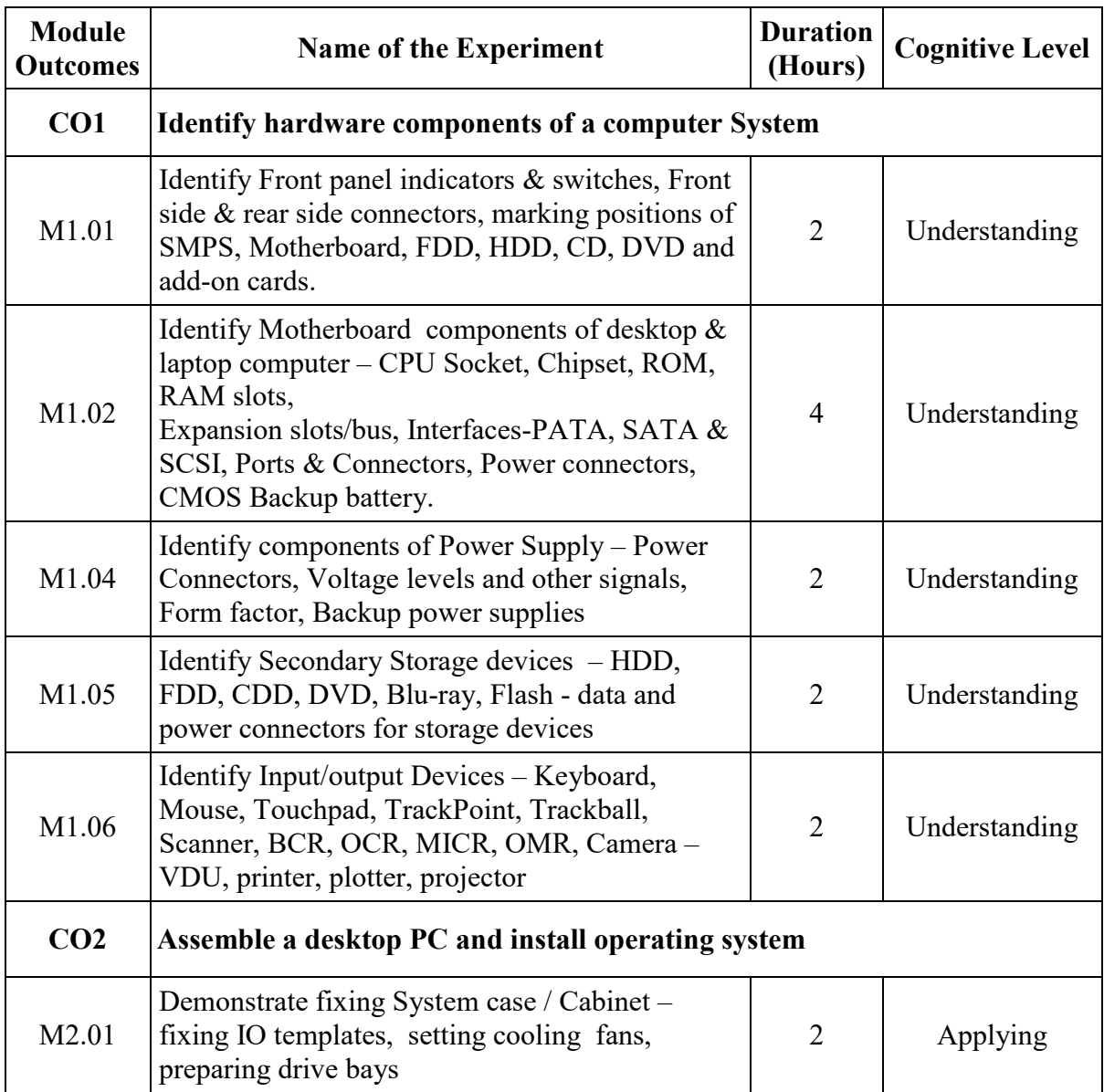

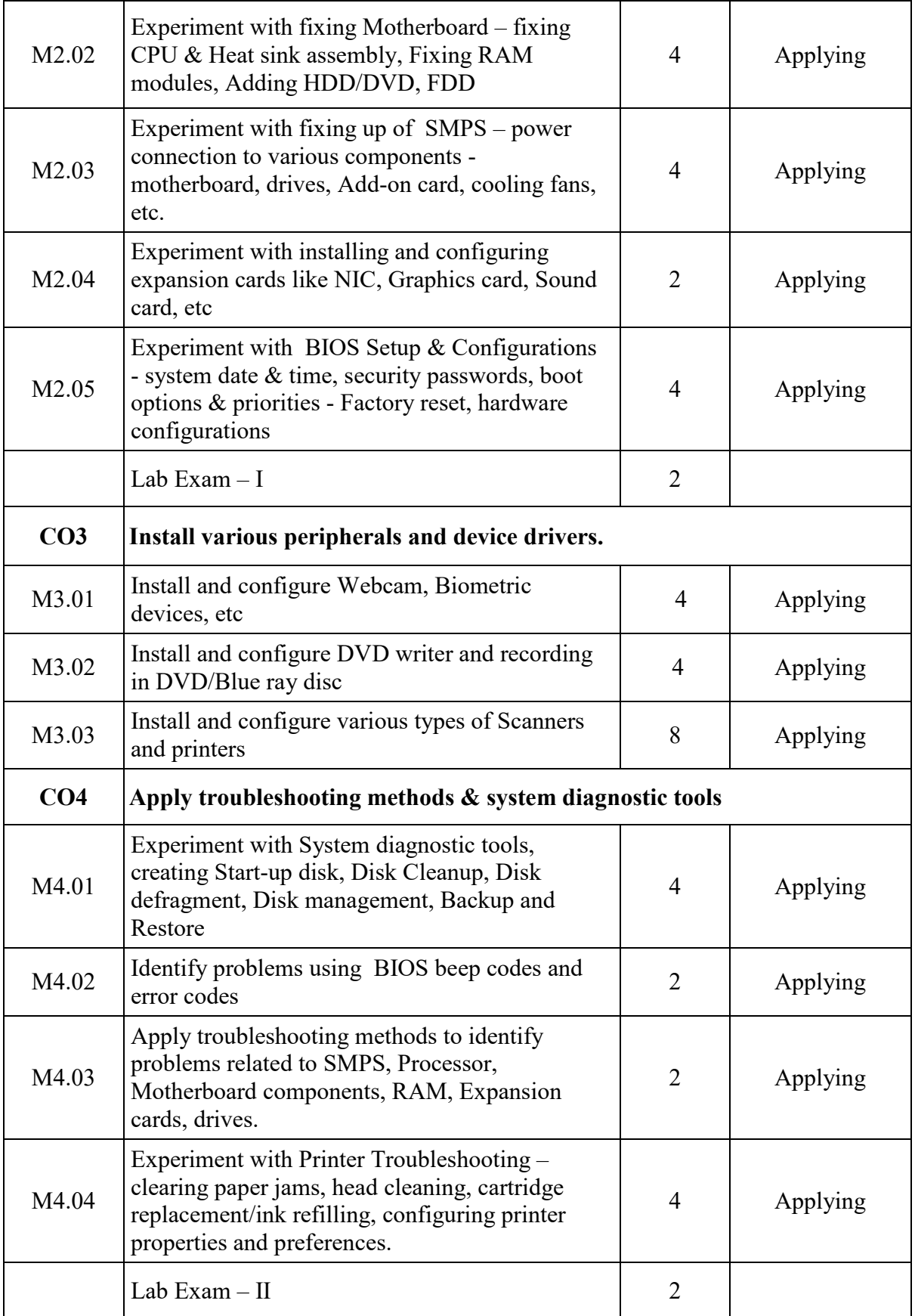

# **Text / Reference**

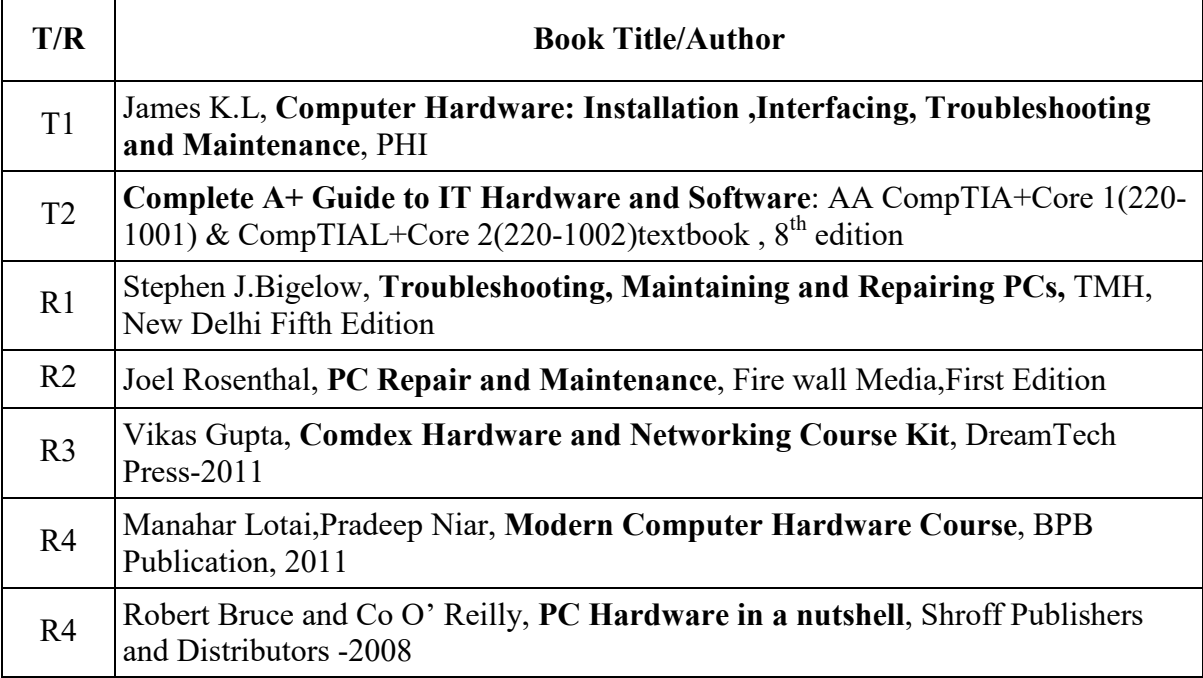

## **Online Resources**

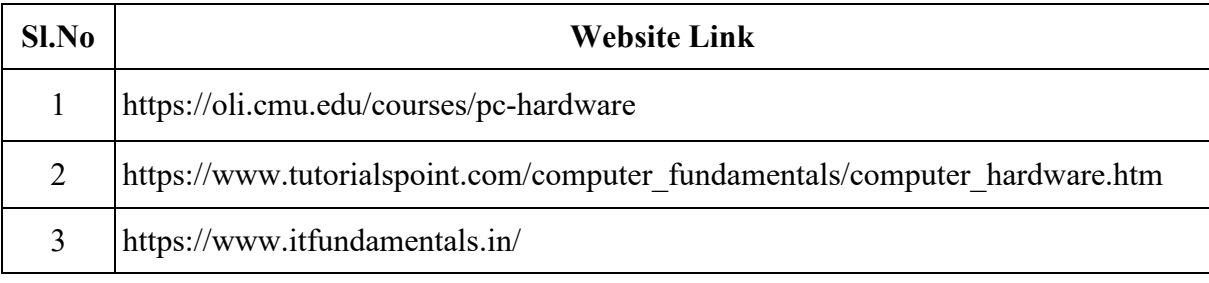